## **^FW – Field Orientation**

**Description** The  $\sim$ FW command sets the default orientation for all command fields that have an orientation (rotation) parameter (and in x.14 sets the default justification for all commands with a justification parameter). Fields can be rotated 0, 90, 180, or 270 degrees clockwise by using this command. In x.14, justification can be left, right, or auto.

The  $\triangle$ FW command affects only fields that follow it. Once you have issued a  $\triangle$ FW command, the setting is retained until you turn off the printer or send a new  $\land$ FW command to the printer.

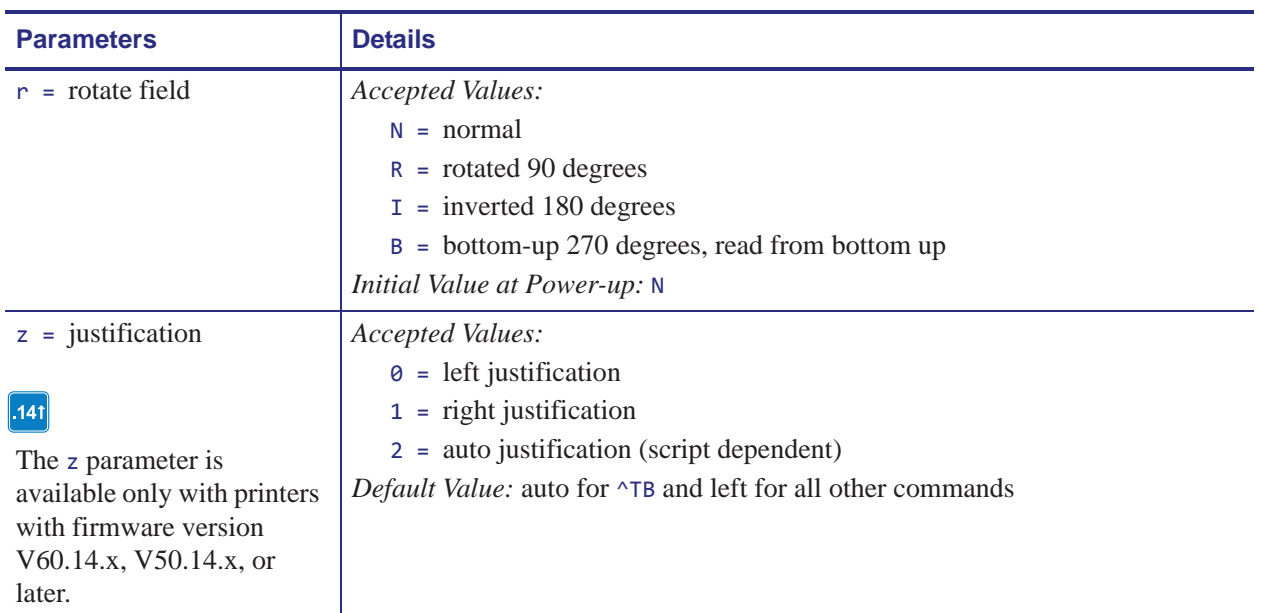

## **Format** ^FWr,z

**Example •** This example shows how ^FW rotation works in conjunction with ^FO. In this example, note that:

- the fields using A0N print the field in normal rotation
- the fields with no rotation indicated (A0) follow the rotation used in the  $\gamma$ FW command  $(^{\wedge}$ FWR).

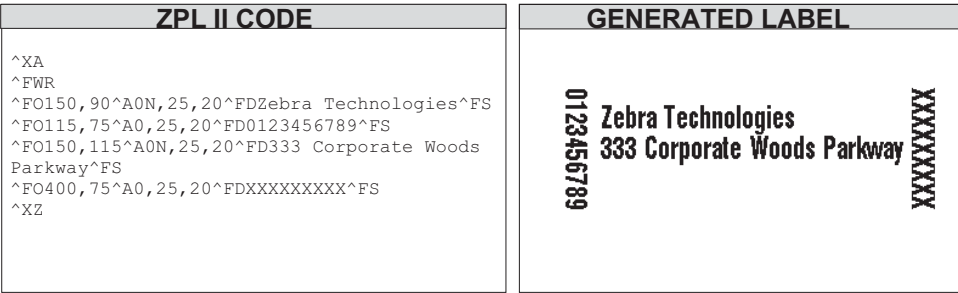

**Comments**  $\sim$ FW affects only the orientation in commands where the rotation parameter has not been specifically set. If a command has a specific rotation parameter, that value is used.

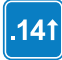

^FW affects only the justification in commands where the parameter has not been set. If a command has a specific justification parameter that value is used .